### **2003.7.1** 現代日本論演習 **I (**田中重人**)**  第 **12** 回「区間推定」

――――――――― 1 ―――――――――

**1.** 標本誤差の推定

**2.** 平均値の推定

# 【標本誤差の推定】

- 「標本誤差」(sampling error)
	- =無作為抽出による誤差
- ★ 方向性をもたない
- ★ 確率的に決まる
- ★ 標本数が大きいほど誤差の範囲が小さい
	- ➨「統計的推測」によって範囲を推定できる

## 【無限母集団の仮定】

### 母集団がある程度大きければ、統計的推測の うえでは、母集団は無限大とみなしてよい。

厳密にいうと、 *NnnNn*1( 1) ≈の場合

➨ 無限大の母集団から *n* 個の標本を無作為 に選んだ場合について考える

# 【母集団平均値の推定】

- ★ 等確率標本の平均値は、母集団の平均値 より高くなったり低くなったりする。
- ★ そのばらつきは、母集団におけるばらつ きが小さく、標本数が大きいほど小さく なる
- ★ しかし平均的にみれば母集団の平均値に 一致すると期待できる

# 【平均値の信頼区間】

※「母集団では正規分布」の仮定が必要

★ 標本の平均値が母集団平均値からはずれ る確率は正規分布にしたがう ➨ 標本平均値から逆算すれば、母集団 の平均値の確率分布 ( *<sup>t</sup>* 分布) がわかる

★ 母集団の平均値の確率分布から両端を α%分だけ切り落としてえられる区間を (100-α )%の「信頼区間」という。

――――――――― 6 ―――――――――

 $\alpha$  を 「危険率」、(100一α) を 「信頼率」 という。 この値は自由に決めていいのだが、通常は α= 5 % として、95%信頼区間を求める。

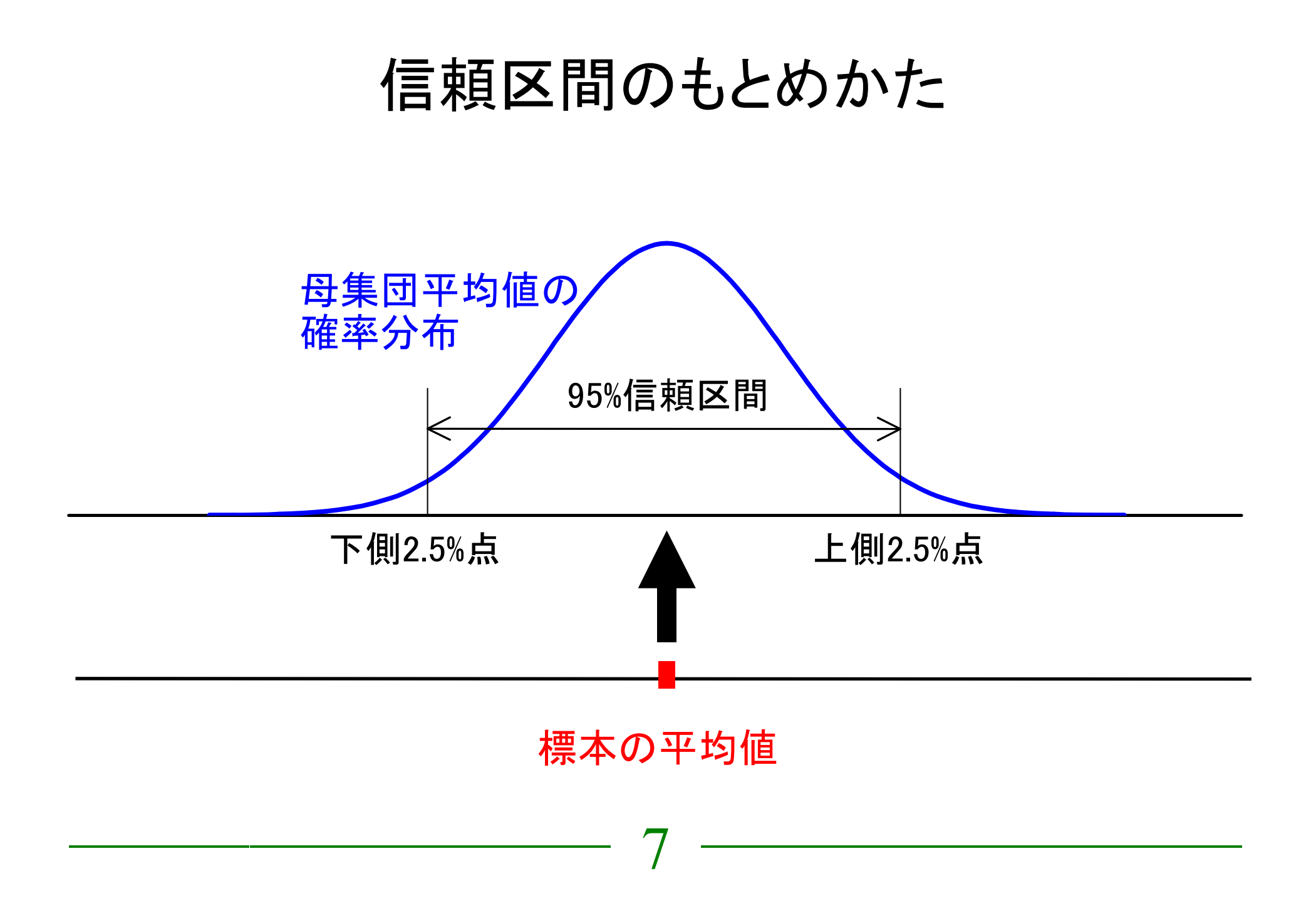

#### ★ 平均値の信頼区間のおおよその値:

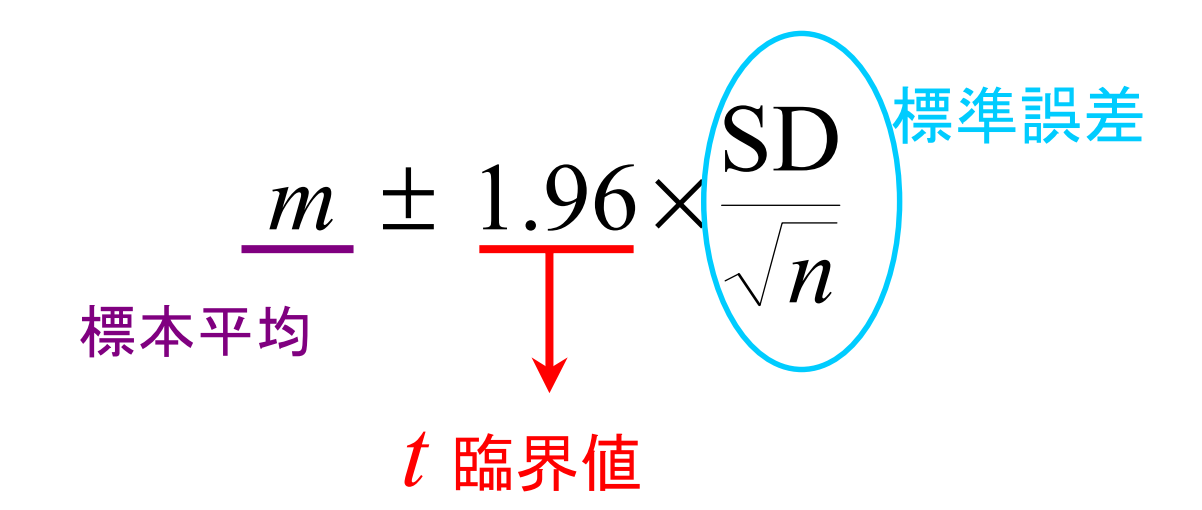

# 【**SPSS** コマンド】 「分析」→「記述統計」→「探索的」

# ◎ 「従属変数」を指定 ◎ パネル左下の「統計」だけをチェック

※ 信頼率を変更するには「統計」を選択 ※ 「因子」を指定すると層別に分析できる

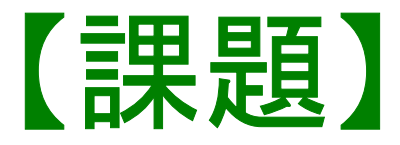

## 適当な変数について

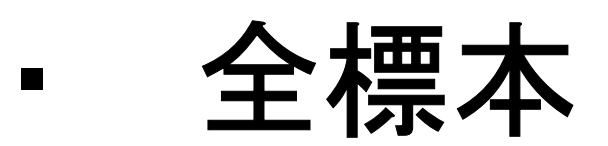

### ・ 男女別

# の平均値と信頼区間をもとめ、 グラフを描く

――――――――― 10 ―――――――――